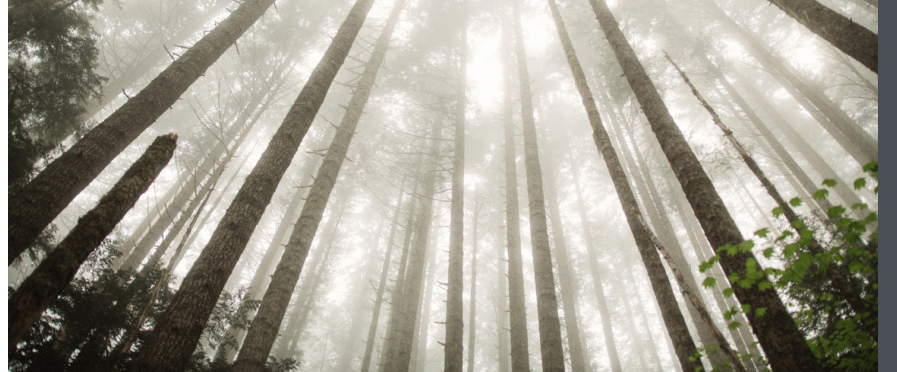

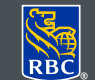

**Gestion de patrimoine** Dominion valeurs mobilières

## Passage aux documents électroniques

Par l'entremise de DVM en ligne, RBC Dominion valeurs mobilières vous donne accès à des documents électroniques, à des avis d'exécution électroniques et à des prospectus électroniques. Les documents électroniques sont des fichiers PDF accessibles en tout temps, que vous pouvez consulter, enregistrer et imprimer en toute sécurité. Comme ces documents sont archivés durant sept ans, vous pourrez y accéder sur le site de DVM en ligne au moment qui vous conviendra.

## Voici comment procéder :

- 1. Ouvrez une session dans DVM en ligne sur le site www.rbcdvm.com, le site Banque en direct de RBC Banque Royale ou celui de votre conseiller en placement. Si vous avez oublié votre nom d'utilisateur ou votre mot de passe, communiquez avec le centre-ressource de DVM en ligne au 1 888 820-8006. Si vous n'avez pas accès à DVM en ligne, veuillez contacter votre conseiller en placement.
- 2. Une fois votre session ouverte dans DVM en ligne, cliquez sur le lien « Consulter et gérer les documents » dans l'onglet Mes comptes.

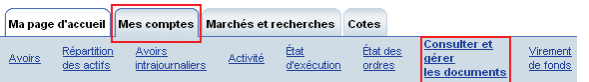

3. Arrivé dans l'onglet Gérer les documents, un résumé des options d'envoi choisies pour chacun de vos comptes vous sera présenté. Pour faire passer l'un de vos comptes aux documents et aux avis d'exécution électroniques, il suffit de cliquer sur le menu déroulant et de sélectionner « Électronique ». Si vous souhaitez recevoir des documents électroniques pour l'ensemble de vos comptes, sélectionnez l'option « Tous électroniques » puis cliquez sur « Continuer ».

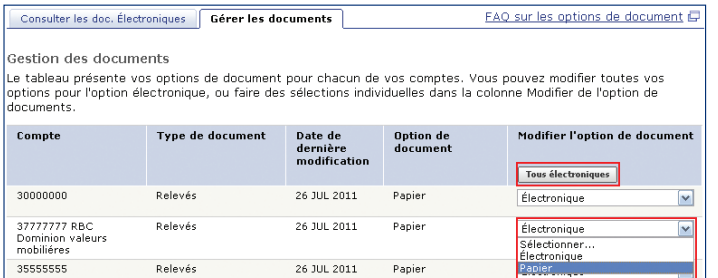

Les documents électroniques facilitent la réduction de la paperasse et l'examen de vos documents de placement à partir de votre ordinateur, de votre tablette ou de votre téléphone intelligent.

- 4. Les conditions du « Consentement à la transmission électronique de documents » s'affichent. Une fois lues, cochez la case « J'accepte » puis cliquez sur « Soumettre ».
- 5. Vous obtiendrez une confirmation que votre option d'envoi a bien été mise à jour. Vous pouvez alors consulter immédiatement vos documents électroniques en cliquant sur le bouton « Consulter des documents électroniques ».

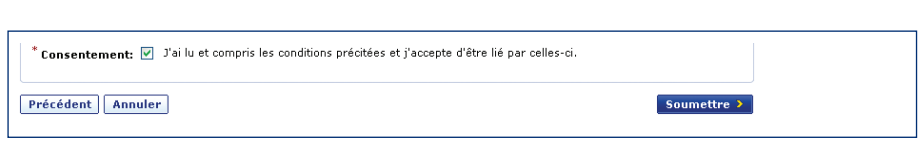

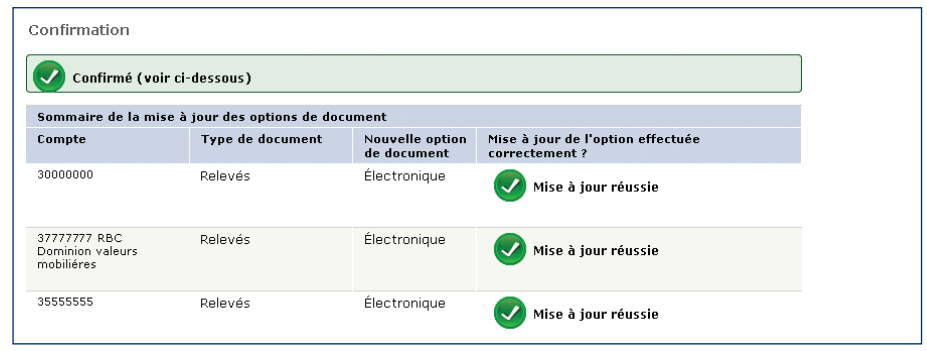

## À noter

- Le passage aux documents électroniques et la consultation de ces derniers sont gratuits.
- Lorsque de nouveaux documents seront prêts, un message sera envoyé dans « Vos communications » pour vous en aviser.
- Si vous souhaitez conserver vos relevés pendant plus de sept ans, vous pouvez les imprimer ou les sauvegarder sur votre ordinateur.
- Si vous choisissez de revenir aux documents papier, les documents électroniques que vous avez déjà reçus ne seront plus accessibles, à moins de les imprimer ou de les enregistrer avant d'effectuer le changement.
- Adobe Reader est un logiciel gratuit comportant des dispositifs de sécurité intégrés, qui vous permet d'ouvrir, de consulter et d'imprimer des fichiers en format Portable Document Format (PDF) d'Adobe, ainsi que d'effectuer des recherches dans ces documents. Vous pouvez le télécharger gratuitement à partir du site Web www.adobe.com.
- Le logiciel Adobe Acrobat permet le chiffrement des données et la protection des documents par un mot de passe pour une sécurité accrue.

Remarque : Pour les comptes d'entreprises et de grandes entreprises, une formule de consentement doit être remplie. Une fois celle-ci traitée, vous pouvez suivre les mêmes étapes que pour les comptes de particuliers. Si vous souhaitez obtenir la formule de consentement, veuillez vous adresser à votre conseiller en placement.

## Pour obtenir un complément d'information ou de l'aide pour passer aux documents électroniques, appelez-nous dès aujourd'hui.

RBC Dominion valeurs mobilières Inc.\* et Banque Royale du Canada sont des entités juridiques distinctes et affiliées. \* Membre-Fonds canadien de protection des épargnants. RBC Dominion valeurs mobilières Inc. est une société membre de RBC Gestion de patrimoine, division opérationnelle de Banque Royale du Canada. ® Marques déposées de Banque Royale du Canada, utilisées sous licence. © RBC Dominion valeurs mobilières Inc. 2016. Tous droits réservés. 16\_90081\_121 (05/2016) (05/2016)